# **Plataforma virtual para la incubación de empresas de base tecnológicas**

VIVAS Héctor Luis<sup>1</sup> PETROFF Marcelo Daniel<sup>1</sup> GARCÍA MARTINEZ Nicolás<sup>1</sup>

<sup>1</sup> Laboratorio de Informática Aplicada, Universidad Nacional de Río Negro

{lvivas, mpetroff, ngarciam}@unrn.edu.ar

**Resumen.** Este trabajo presenta una solución web utilizando el paradigma orientado a procesos de negocios, para la Sede Atlántica de la Universidad Nacional de Río Negro. La solución permitiría gestionar el proceso de incubación de empresas dentro del contexto de la Incubadora de Empresas Innovadoras de Base Tecnológica de la UNRN. La incubadora se encuentra en proceso de creación. Se plantea el problema a resolver, el escenario de aplicación, la importancia de resolverlo, se definen los conceptos generales que permitieron abordar el desarrollo, se especifica la tecnología utilizada, la solución, y las líneas futuras de trabajo. El escenario del problema dentro del contexto de Gobierno Electrónico, permite la aplicación del concepto y el paradigma BPM, a través de una plataforma flexible y escalable ante nuevas reglas de negocios, modificación de las existentes y/o, la aparición de nuevos requerimientos de interoperabilidad. Los roles y las responsabilidades, se encuentran alineados por proceso de negocio, esto permite tener la visibilidad completa desde el inicio al fin de cada uno. De este modo se facilita la gestión de las actividades, permitiendo enfocarse en la eficiencia sin perder eficacia y generando valor para los actores involucrados.

## **1 Introducción**

En el año 2008, comienza a desarrollar sus actividades la Universidad Nacional de Río Negro (UNRN). Dentro de la oferta académica de la Sede Atlántica se encontraba la Licenciatura en Sistemas, la cual comenzó a dictarse en el año 2009. El 19 de junio del 2013, la CONEAU a través de la resolución N° 420/13 acredita la Licenciatura en Sistemas de la UNRN.

Durante el año 2014, la SPU (Secretaría de Políticas Universitarias) aprueba el plan de mejoras de la carrera mencionada y se define un Proyecto de Mejoramiento de las Carreras Informáticas (PROMINF). Entre las tareas que se planificaron se diseñó una actividad denominada "Incubación de nuevas empresas de base tecnológica e ideas/proyecto" en donde se define que "Las incubadoras de nuevas empresas son un conjunto de procesos que permiten fomentar y ofrecer condiciones aptas para el nacimiento, crecimiento y maduración de empresas cuyo capital más importante es el conocimiento".

El propósito de esta actividad es incentivar y despertar vocación por la innovación a los alumnos de la carrera y lograr la articulación entre la Universidad y la Empresa. Para esto la Licenciatura en Sistemas impulsó desde el año 2016 la creación de una Incubadora de Empresas Innovadoras de Base Tecnológica y se detecta la necesidad de tener un sistema informático que gestione el proceso de incubación de empresas.

#### **1.1 ¿Qué es una incubadora de empresas?**

Las Incubadoras de Empresas son espacios que ofrecen herramientas para apoyar el surgimiento de nuevos emprendimientos con un fuerte contenido innovador. De esta manera, se crean condiciones específicas para apoyar las etapas iniciales del desarrollo de la empresa<sup>1</sup>.

### **1.2 Aceleradoras e Incubadoras de empresas en Argentina**

Según el CONICET, en Argentina existen 37 incubadoras de empresas y aceleradoras de proyectos<sup>2</sup>.

En la Fig.I.1, se puede apreciar la distribución por cantidad y porcentajes sobre el total de incubadoras de Empresas de Base Tecnológica (EBT) agrupadas por provincia y CABA:

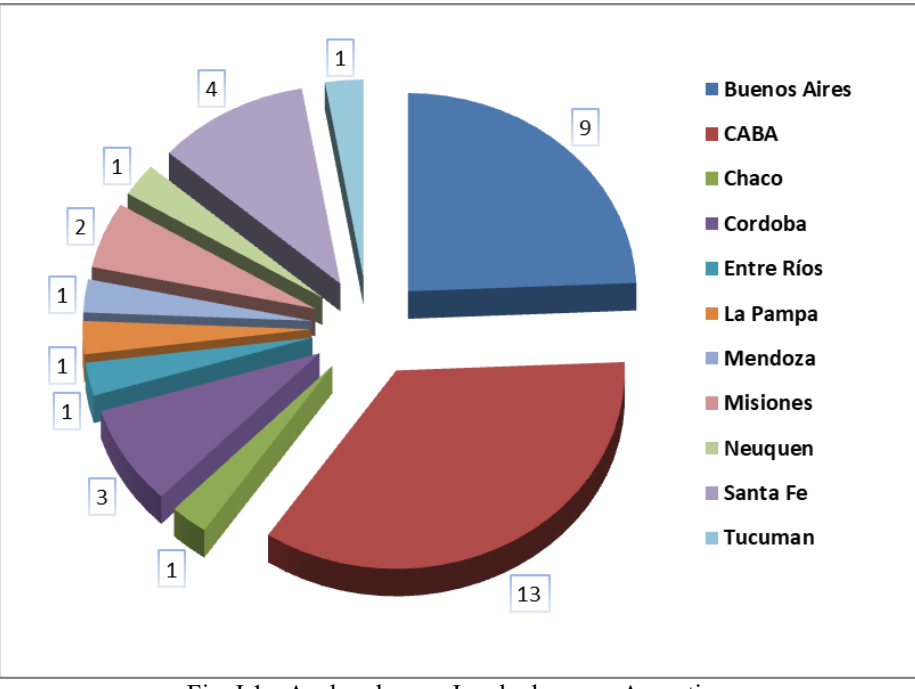

Fig. I.1 - Aceleradoras e Incubadoras en Argentina.

Como se puede observar en el gráfico, la provincia de Buenos Aires y CABA agrupan el 59,4 % de las EBT's de la Argentina.

En la Patagonia de nuestro país, existen dos EBT's, la cuales se encuentra en la provincia de La Pampa y Neuquén respectivamente, siendo ésta última la más austral a nivel mundial.

## **1.3 ¿Qué es TUI?**

TUI (Tengo Una Idea) es el nombre que adoptaría la futura incubadora de Empresas Innovadoras de Base Tecnológica de la Sede Atlántica de la UNRN.

TUI será una herramienta para fomentar el emprendedurismo y promover la creación de empresas, preferentemente en la industria del software, que contribuyan al desarrollo local y a la generación futura de un polo tecnológico, en la ciudad de Viedma.

El objetivo general de TUI es incentivar la creación de empresas innovadoras de base tecnológica, acercando a los estudiantes, docentes y graduados de la UNRN al mundo real y así contribuir al crecimiento socioeconómico de la zona atlántica de la Provincia de Río Negro.

En la Fig. I.2, se puede apreciar la imagen de la página inicial del portal institucional de TUI que se encuentra terminado pero no accesible al público.

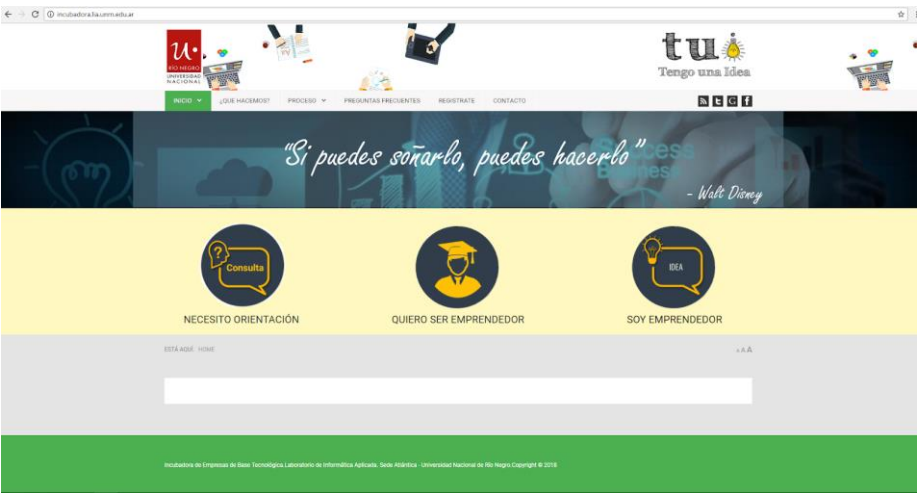

Fig. I.2 – Página inicial del portal institucional de TUI.

### **2 Situación-Problema u Oportunidad**

La gestión del proceso de incubación de empresas innovadoras de base tecnológica en TUI, comprende tres etapas. La primera se inicia en el momento en que un emprendedor presenta una idea proyecto la que se analiza, se evalúa y en caso de ser viable, se aprueba con el objetivo de pre incubarse, de orientar al emprendedor de manera de dar forma a la idea y fortalecer el emprendimiento.

En la segunda etapa, la de pre incubación, el emprendedor presenta información complementaria, vinculada con el desarrollo de la idea proyecto presentada en la etapa 1, la cual se evalúa para determinar finalmente la incubación o no de la empresa.

La tercera etapa consiste en la presentación de informes de avance de la empresa incubada, que serán evaluados por el Director Ejecutivo.

TUI se desarrollará en un escenario de Gobierno Electrónico. Por tal motivo el proceso integral mencionado en el párrafo anterior debe ser sustentado por un software que permita la gestión de las acciones, incremente la transparencia, la eficiencia y la participación ciudadana<sup>3</sup>.

El software debe asegurar a los emprendedores, disponibilidad en todo momento y lugar. Por lo expuesto, el desarrollo de la aplicación descrita es una necesidad y es el motivo principal del presente trabajo.

## **3 Solución**

El proceso de gestión de incubación se realizará mediante el uso de la plataforma virtual para la incubación de empresas de base tecnológica, con el fin de realizar la administración eficiente y eficaz, bajo lineamientos tendientes a la despapelización, buscando que toda la documentación sea en formato digital, lo que llevará a un ahorro económico en la faz administrativa.

El proceso de negocio<sup>4</sup> que los emprendedores deben seguir, desde la presentación de la idea proyecto, pasando por la pre-incubación y finalizando con la presentación de informes de avance, a través de sucesivos análisis y evaluaciones, se sustentará por la plataforma virtual para la incubación de empresas de base tecnológica.

La misma, permitirá gestionar el flujo de las actividades incluidas en cada fase del proceso mencionado garantizando la transparencia.

Es importante aclarar que este trabajo no contempla la interacción que existe entre un emprendedor (quien cumple el rol de responsable del grupo) y la incubadora, para la obtención/generación de las credenciales de acceso a la plataforma.

Independientemente de ello, el proceso mencionado en el párrafo anterior se resume a lo siguiente: un emprendedor responsable, envía un correo electrónico a la casilla de contacto de TUI (tui@unrn.edu.ar), ingresando sus datos personales y un breve resumen de la idea proyecto.

Posteriormente, en caso de que el resumen se encuentre alineado con el objetivo general de TUI, personal de la incubadora, generará el usuario y le enviará mediante correo electrónico al emprendedor responsable las credenciales de acceso a la plataforma. La información del proceso recientemente mencionado, estará accesible para los emprendedores en el portal institucional de TUI.

#### **3.1. Desarrollo de la solución**

#### **Identificación de los procesos**

Como toda solución, el modelo que responde al problema depende de quien lo realice, es decir, no existe una única manera de representar un esquema de solución.

Se puede abordar el problema desde una perspectiva que tienda a dividir la solución en el mayor grado de procesos buscando maximizar la relación entre ellos, análogamente a lo que define Priolo<sup>5</sup> como "alta cohesión y bajo acoplamiento".

Para el presente caso, se identifican tres procesos o dicho de otra manera, tres subprocesos que determinan en conjunto el proceso de gestión de incubación de la incubadora TUI, objeto principal del presente trabajo.

La división en subprocesos tiene una razón estratégica, está linealmente vinculada con una rápida respuesta al cambio y una administración más eficiente de cada instancia de proceso (casos).

#### **Sub proceso N°1: Idea Proyecto**

Un emprendedor responsable ingresa a la plataforma virtual para la incubación de empresas de base tecnológica completa la información necesaria y la envía para su correspondiente evaluación. Luego, el sistema envía un correo electrónico al Director Ejecutivo notificándolo del evento recientemente mencionado.

Seguidamente, el Director selecciona los tres Jurados que evaluarán la idea proyecto presentada en los siguientes aspectos:

- 1. FACTIBILIDAD TÉCNICA
- 2. FACTIBILIDAD COMERCIAL Y FINANCIERA
- 3. FACTIBILIDAD LEGAL Y PROPIEDAD INTELECTUAL
- 4. CONSISTENCIA DE LA IDEA DE NEGOCIOS PROPUESTA
- 5. EVALUACIÓN GENERAL

Concluida dicha selección, el sistema envía un correo electrónico de notificación a cada uno de los jurados.

Luego de que los tres jurados hayan realizado las evaluaciones- tarea que realizan también con la herramienta-, el sistema notifica de dicho acto al Director Ejecutivo mediante correo electrónico, de manera que éste proceda a realizar la evaluación final, la cual posteriormente será transmitida al emprendedor responsable a través del mismo medio.

El emprendedor responsable podrá ingresar a la plataforma de manera de visualizar el resultado de las evaluaciones realizadas por los jurados y por el Director Ejecutivo de la Incubadora y, en caso de encontrarse aprobada la idea proyecto, podrá decidir si avanza a la etapa siguiente, continuando de esta manera con el proceso de gestión de incubación. En caso de que la idea proyecto no sea aprobada, el proceso termina.

Las "Ideas Proyecto" tendrán una calificación ("Muy factible de ejecución", "Factible ejecución", "Factible", "Poco factible", "No es factible") y serán evaluadas de acuerdo a los criterios definidos por la incubadora.

En caso de que la decisión final emitida por el Director Ejecutivo sea óptima ("Muy factible de ejecución", "Factible ejecución", "Factible") la idea proyecto será aprobada.

### **Sub proceso N°2: Pre incubación**

Un emprendedor responsable, ingresa a la plataforma virtual para la incubación de empresas de base tecnológica y debe declarar si el grupo cumplió con los requisitos formales administrativos y si asistió al menos a tres capacitaciones dictadas por la Incubadora TUI de la Sede Atlántica de la UNRN.

En caso de que el grupo de trabajo haya cumplido con los requisitos, el emprendedor responsable debe completar la información vinculada con la etapa de pre incubación y enviarla para su correspondiente análisis y evaluación

Luego, el sistema envía un correo electrónico al Director Ejecutivo notificándolo del evento recientemente mencionado.

Seguidamente, el Director selecciona los tres Jurados que evaluarán la información de pre incubación presentada. Concluida dicha selección el sistema envía un correo electrónico de notificación a cada uno de los jurados.

Luego de que los tres jurados hayan realizado las evaluaciones, el sistema notifica de dicho acto al Director Ejecutivo mediante correo electrónico, de manera que éste proceda a realizar la evaluación final, la cual posteriormente será transmitida al emprendedor responsable a través del mismo medio.

El emprendedor responsable podrá ingresar a la plataforma de manera de visualizar el resultado de las evaluaciones realizadas por los jurados y por el Director Ejecutivo de la Incubadora, y decidirá si continúa con el proceso de gestión de incubación. Si la información presentada en la etapa de Pre Incubación no es aprobada, el proceso de gestión de incubación termina.

La información presentada en la etapa de pre incubación podrá tener una calificación ("Muy factible de ejecución", "Factible ejecución", "Factible", "Poco factible", "No es factible") y será evaluada de acuerdo con los criterios definidos a continuación:

- 1. FACTIBILIDAD TÉCNICA
- 2. FACTIBILIDAD COMERCIAL
- 3. FACTIBILIDAD FINANCIERA<br>4. FACTIBILIDAD LEGAL Y PRO
- 4. FACTIBILIDAD LEGAL Y PROPIEDAD INTELECTUAL
- 5. ANÁLISIS DE RIESGOS
- 6. CONSISTENCIA DEL PLAN DE NEGOCIOS PROPUESTO
- 7. EVALUACIÓN GENERAL DEL PROYECTO

En caso de que la decisión final sea óptima ("Muy factible de ejecución", "Factible ejecución", "Factible"), la etapa de pre incubación será aprobada.

#### **Subproceso N°3: Informe de avance**

Un emprendedor responsable que ingresa a la plataforma virtual para la incubación de empresas de base tecnológica debe completar la siguiente información y enviarla para su correspondiente evaluación por parte del Director Ejecutivo:

- 1. ASPECTOS TÉCNICOS
- 2. ASPECTOS COMERCIALES Y FINANCIEROS
- 3. AVANCE DE LAS ACTIVIDADES

Este último, podrá calificar el informe de avance como "aprobado" o "no aprobado", y deberá ingresar las observaciones que considere pertinentes.

El resultado se comunicará al emprendedor responsable a través de un correo electrónico que el sistema enviará automáticamente. Posteriormente, el emprendedor responsable deberá ingresar a la plataforma para notificarse y para dar por finalizado el proceso de gestión de incubación.

### **4 Innovación e Inédito**

La plataforma permitirá realizar la ejecución integral de las actividades incluidas en sus procesos de manera digital, es decir sin papel, sobre una aplicación accesible desde internet, diponible todo el tiempo.

### **5 Beneficiarios**

Los beneficiarios serán: alumnos, emprendedores, profesores, graduados, Jurados y el Director de TUI.

## **6 Relevancia para el Interés Público**

El aporte principal de este trabajo está dirigido a la sociedad, a la comunidad universitaria de la UNRN en general y a TUI en particular, a través de la implementación de la plataforma virtual para la incubación de empresas de base tecnológica.

La plataforma, permitirá dotar de mayor transparencia a la gestión y brindará la posibilidad de medir y mejorar en forma continua los servicios ligados al proceso de incubación de empresas.

En otro orden, se enmarca dentro del concepto de inclusión digital mencionado por Finquelievich, Prince y Jolías<sup>6</sup> debido a que la plataforma sería un claro ejemplo del uso con sentido de las TIC's en internet.

Por otro lado, permitirá a TUI obtener beneficios en materia de agilidad de gestión (ya que sus trámites se podrán realizar electrónicamente, de forma simple y segura), reducción de costos, despapelización, ahorro de tiempo y dinero.

## **7 Ambiente de Software**

La tecnología que se utilizará para el desarrollo de la plataforma es la suite "Bonita" (7.5.4), la cual cuenta con los siguientes componentes:

- 1. Bonita Studio
	- a. Administración de diagramas de procesos.
		- i. BPMN 2.
	- b. Administración de páginas y formularios (UI Designer)
	- c. Administración de perfiles de usuarios (Actores).
	- d. Desarrollo de modelos de datos de negocios.
	- e. Administración de contratos (Interfaz entre la tarea humana y los formularios).
- 2. Bonita Engine (motor BPM)
	- a. Application server: Tomcat.
	- b. ORM: Hibernate.
	- c. Lenguajes: Java (JRE 1.8 up), Groovy, JPQL
	- d. Base de datos transaccional JDBC (H2 por defecto).
- 3. Bonita Portal
	- a. Aplicación web para usuarios finales y administradores de los procesos e instancias de los mismos.

## **8 Actividades futuras**

A partir de la plataforma desarrollada, se podría implementar la firma digital<sup>7</sup>, que permitiría ejecutar todos los procesos sobre documentos digitales, encuadrando a TUI en un contexto administrativo SIN PAPEL, verificando la identidad de los actores.

Otra funcionalidad que podría implementarse sería la integración con un repositorio digital: en el momento que una empresa resulte incubada, la idea proyecto podría estar disponible en un repositorio digital de TUI o en el Repositorio Institucional Digital (RID) de la Universidad Nacional de Río Negro.

Podrían implementarse funcionalidades que permitan registrar información estadística, de monitoreo de las empresas incubadas, de manera que la misma le sirva al nivel directivo de la incubadora para la mejora continua.

"El vertiginoso ritmo de innovación al que se ve sometido el mundo del BPM, hace que se esté reinventando continuamente, aportando posibilidades que hace tiempo atrás eran impensables. En este contexto, y ya que los procesos alcanzan a toda la gama de actividades de cualquier organización, cada vez serán más las disciplinas empresariales que irán entrando a formar parte de lo que ahora conocemos como BPMS" 8 .

Podrían desarrollarse procesos que permitan contemplar nuevas disciplinas organizacionales, tales como la Gestión del Conocimiento y la Gestión del Talento Humano,

(según las definiciones de conceptos emitidas respectivamente por Canals, Boisot y Cornella<sup>9</sup> y, por Chiavenato y Villamizar<sup>10</sup>) de manera de transformar la información en conocimiento, generando alternativas que permitan manejar con inteligencia recursos y procesos.

### **Referencias**

- 1. CONICET. <http://vinculacion.conicet.gov.ar/area-de-incubacion/> vigente al 20/04/2017.
- 2. CONICET. [http://vinculacion.conicet.gov.ar/empresas-de-base](http://vinculacion.conicet.gov.ar/empresas-de-base-tecnologica-2/)[tecnologica-2/](http://vinculacion.conicet.gov.ar/empresas-de-base-tecnologica-2/) vigente al 20/04/2017.
- 3. D'Agostino. Desarrollo de un Framework de Interoperabilidad para Gobierno Electrónico. [http://sedici.unlp.edu.ar/handle/10915/4213.](http://sedici.unlp.edu.ar/handle/10915/4213) 2010.
- 4. Hammer, M; Champy, J. Reengineering the corporation. Harvard Business Review, New York. 1993
- 5. Priolo. Métodos ágiles. USERSHOP. 2009.
- 6. Finquelievich, Prince y Jolías. Gobierno electrónico e inclusión digital en la Argentina: La informatización del ANSES. [http://www.academia.edu/690253/GOBIERNO\\_ELECTRÓNICO\\_E\\_INCLU](http://www.academia.edu/690253/GOBIERNO_ELECTRÓNICO_E_INCLUSIÓN_DIGITAL_EN_LA_ARGENTINA_LA_INFORMATIZACIÓN_DE_ANSES) [SIÓN\\_DIGITAL\\_EN\\_LA\\_ARGENTINA\\_LA\\_INFORMATIZACIÓN\\_DE\\_](http://www.academia.edu/690253/GOBIERNO_ELECTRÓNICO_E_INCLUSIÓN_DIGITAL_EN_LA_ARGENTINA_LA_INFORMATIZACIÓN_DE_ANSES) [ANSES.](http://www.academia.edu/690253/GOBIERNO_ELECTRÓNICO_E_INCLUSIÓN_DIGITAL_EN_LA_ARGENTINA_LA_INFORMATIZACIÓN_DE_ANSES) Vigente al 20/04/2018.
- 7. Ley 25.506. Senado y Cámara de diputados de la Nación Argentina. 2001. [http://servicios.infoleg.gob.ar/infolegInternet/verNorma.do?id=70749.](http://servicios.infoleg.gob.ar/infolegInternet/verNorma.do?id=70749) Vigente al 10/04/2018.
- 8. Trilles Farrington. El libro del BPM. Editorial: Club BPM. ISBN: 978-84- 614-8367-9. 2011.
- 9. Canals, A., Boisot, M., & Cornella, A. Gestión del conocimiento. Gestión 2000. 2003.
- 10. Chiavenato, I., & Villamizar, G. Gestión del talento humano. 2009.